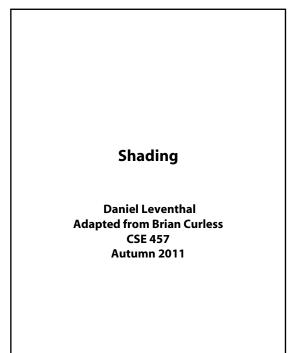

Reading

# Optional:

- Angel 6.1-6.5, 6.7-6.8, 9.1-9.10
- OpenGL red book, chapter 5.

### Introduction

So far, we've talked exclusively about geometry.

- What is the shape of an object?
- How do I place it in a virtual 3D space?
- How do I know which pixels it covers?
- How do I know which of the pixels I should actually draw?

Once we've answered all those, we have to ask one more important question:

• To what value do I set each pixel?

shading

### model

Other names:

- Lighting model
- Light reflection model
- + Local illumination model
- Reflectance model
- BRDF

### Our problem

Modeling the flow of light in a scene is very complex: photons pour out of light sources and bounce around and around before reaching a camera.

Here we focus on **local illumination** happens for a single bounce:

light source  $\rightarrow$  surface  $\rightarrow$  viewer

No interreflections, no shadows.

### We're going to explore two models: the **Phong Blinn-Phong illumination models**

They have the following characteristics:

• physically plausible (albeit not strictly correct)

Δ

- very fast
- widely used

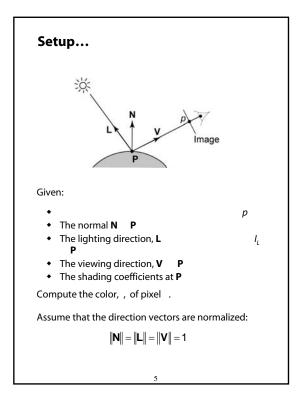

### "Iteration zero"

The simplest thing you can do is...

Assign each polygon a single color:

$$I = k_e$$

where

- *I* is the resulting intensity
- *k<sub>e</sub>* emissivity with the object

This has some special-purpose uses, but not really good for drawing a scene.

6

[Note: is omitted in Angel.]

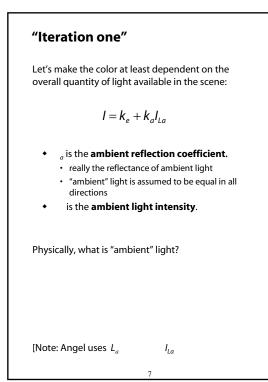

# Wavelength dependence

Really,  $k_e k_a \qquad I_{La}$ wavelengths  $\lambda$ .

Ideally, we would do the calculation on these functions. For the ambient shading equation, we would start with:

$$I(\lambda) = k_a(\lambda) I_{La}(\lambda)$$

then we would find good RGB values to represent the spectrum  $I(\lambda)$ .

Traditionally, though,  $k_a$  and  $l_{la}$  are represented as RGB triples, and the computation is performed on each color channel separately:

$$I^{R} = k_{a}^{R} I_{La}^{R}$$
$$I^{G} = k_{a}^{G} I_{La}^{G}$$
$$I^{B} = k_{a}^{B} I_{La}^{B}$$

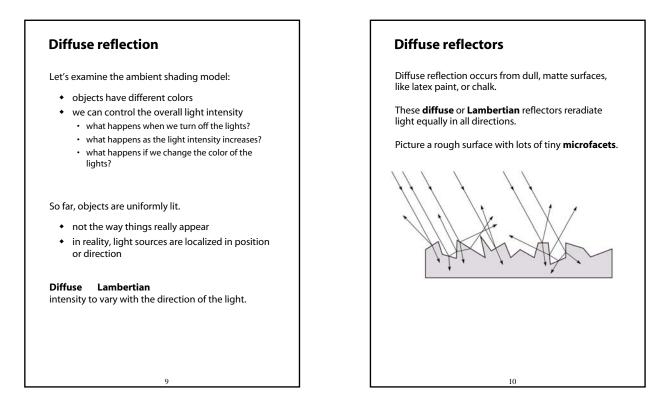

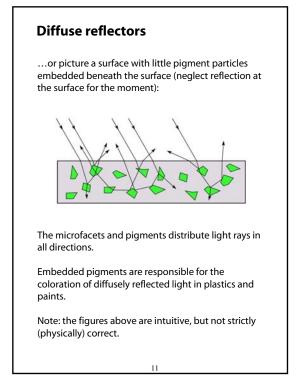

# <text><text><image>

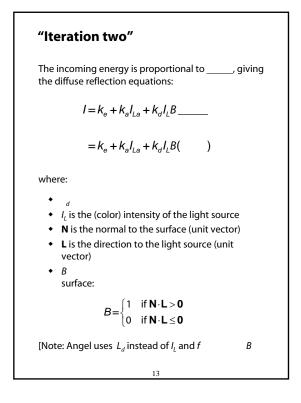

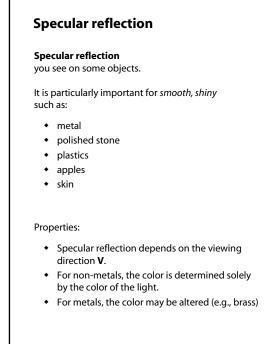

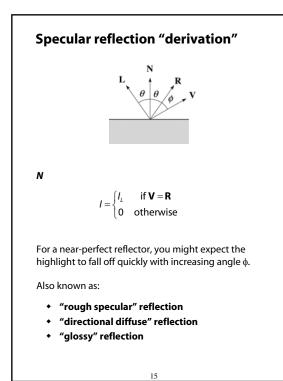

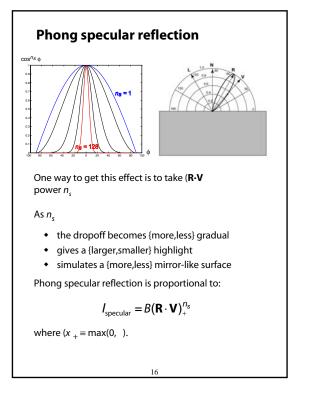

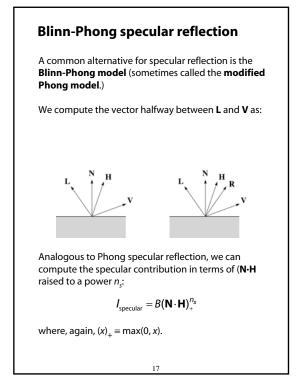

### "Iteration three"

The next update to the Blinn-Phong shading model is then:

$$I = k_e + k_a I_{La} + k_d I_L B(\mathbf{N} \cdot \mathbf{L}) + k_s I_L B(\mathbf{N} \cdot \mathbf{H})_+^{n_d}$$

$$= k_e + k_a I_{La} + I_L B \left[ k_d (\mathbf{N} \cdot \mathbf{L}) + k_s (\mathbf{N} \cdot \mathbf{H})_+^{n_s} \right]$$

where:

- is the **specular reflection coefficient**
- is the specular exponent shininess
- **H** is the unit halfway vector between **L** and **V**, where **V** is the viewing direction.

[Note: Angel uses  $\alpha$  instead of  $n_{s}$ , and maintains a separate  $L_{d}$  and  $L_{s}$ , instead of a single  $I_{L}$ . This choice reflects the flexibility available in OpenGL.]

18

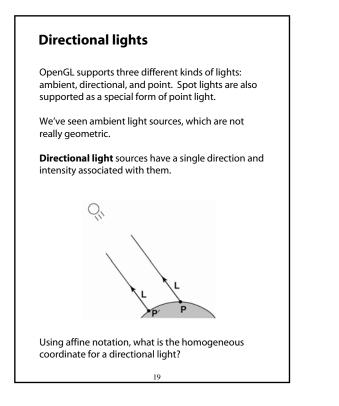

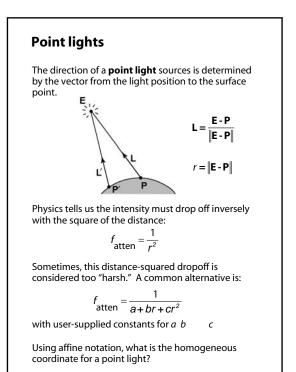

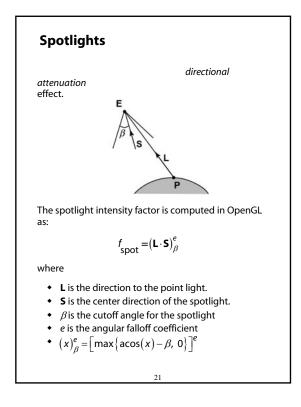

### "Iteration four"

Since light is additive, we can handle multiple lights by taking the sum over every light.

Our equation is now (for point lights):

$$I = k_e + k_a I_{La} + \sum_j \frac{1}{a_j + b_j r_j + c_j r_j^2} I_{L,j} B_j \left[ k_d \left( \mathbf{N} \cdot \mathbf{L}_j \right) + k_s \left( \mathbf{N} \cdot \mathbf{H}_j \right)_+^{n_s} \right]$$

This is the Blinn-Phong illumination model.

Which quantities are spatial vectors?

Which are RGB triples?

Which are scalars?

### Choosing the parameters

Experiment with different parameter settings. To get you started, here are a few suggestions:

- Try n<sub>s</sub>
- Try  $k_a + k_d$   $k_s < 1$
- Use a small k<sub>a</sub> (~0.1)

|         | n <sub>s</sub> | k <sub>d</sub>                 | k <sub>s</sub>           |
|---------|----------------|--------------------------------|--------------------------|
| Metal   | large          | Small, color<br>of metal       | Large, color<br>of metal |
| Plastic | medium         | Medium,<br>color of<br>plastic | Medium,<br>white         |
| Planet  | 0              | varying                        | 0                        |

# Materials in OpenGL

The OpenGL code to specify the surface shading properties is fairly straightforward. For example:

22

```
GLfloat ke[] = { 0.1, 0.15, 0.05, 1.0 };
GLfloat ka[] = { 0.1, 0.15, 0.1, 1.0 };
GLfloat kd[] = { 0.3, 0.3, 0.2, 1.0 };
GLfloat ks[] = { 0.2, 0.2, 0.2, 1.0 };
GLfloat ns[] = { 50.0 };
glMaterialfv(GL_FRONT, GL_EMISSION, ke);
glMaterialfv(GL_FRONT, GL_DIFFUSE, kd);
glMaterialfv(GL_FRONT, GL_SPECULAR, ks);
glMaterialfv(GL_FRONT, GL_SHININESS, ns);
```

### Notes:

- The GL\_FRONT parameter tells OpenGL that we are specifiying the materials for the front of the surface.
- Only the alpha value of the diffuse color is used for blending. It's usually set to 1.

**Shading in OpenGL**  
The OpenGL lighting model allows you to associate different lighting colors according to material properties they will influence.  
Thus, our original shading equation:  

$$I = k_e + k_a l_{La} + \sum_j \frac{1}{a_j + b_j r_j + c_j r_j^2} l_{L,j} B_j \Big[ k_a (\mathbf{N} \cdot \mathbf{L}_j)_+ + k_s (\mathbf{N} \cdot \mathbf{H}_j)_+^{n_s} \Big]$$
becomes:  

$$I = k_e + k_a l_{La} + \sum_j \frac{1}{a_j + b_j r_j + c_j r_j^2} \Big[ k_a l_{La,j} + B_j \Big\{ k_a l_{Ld,j} (\mathbf{N} \cdot \mathbf{L}_j)_+ + k_s l_{Ls,j} (\mathbf{N} \cdot \mathbf{H}_j)_+^{n_s} \Big\} \Big]$$
where you can have a global ambient light with intensity  $l_{La}$  intensity  $l_{La,j}$  associated with each individual light, as well as separate diffuse and specular intensities,  $l_{Ld,j}$  and  $l_{Ls,j'}$  repectively.

25

## Shading in OpenGL, cont'd

In OpenGL this equation, for one light source (the 0<sup>th</sup>) is specified something like:

```
GLfloat La[] = { 0.2, 0.2, 0.2, 1.0 };
GLfloat La0[] = { 0.1, 0.1, 0.1, 1.0 };
GLfloat Ld0[] = { 1.0, 1.0, 1.0, 1.0 };
GLfloat Ld0[] = { 1.0, 1.0, 1.0, 1.0 };
GLfloat pos0[] = { 1.0, 1.0, 1.0, 1.0 };
GLfloat a0[] = { 1.0 };
GLfloat b0[] = { 0.5 };
GLfloat S0[] = { 0.25 };
GLfloat S0[] = { -1.0, -1.0, 0.0 };
GLfloat beta0[] = { 45 };
GLfloat e0[] = { 2 };
glLightModelfv(GL_LIGHT_MODEL_AMBIENT, La);
glLightfv(GL_LIGHT0, GL_AMBIENT, La0);
glLightfv(GL_LIGHT0, GL_SPECULAR, Ls0);
glLightfv(GL_LIGHT0, GL_SPECULAR, Ls0);
glLightfv(GL_VAT0, GL_SPECULAR, Ls0);
```

```
glLightModelfv(GL_LIGHT_MODEL_AMBIENT, La);
glLightfv(GL_LIGHT0, GL_AMBIENT, La0);
glLightfv(GL_LIGHT0, GL_DIFFUSE, Ld0);
glLightfv(GL_LIGHT0, GL_SPECULAR, Ls0);
glLightfv(GL_LIGHT0, GL_POSITION, pos0);
glLightfv(GL_LIGHT0, GL_CONSTANT_ATTENUATION, a0);
glLightfv(GL_LIGHT0, GL_ONSTANT_ATTENUATION, b0);
glLightfv(GL_LIGHT0, GL_QUADRATIC_ATTENUATION, c0);
glLightfv(GL_LIGHT0, GL_SPOT_DIRECTION, S0);
glLightf(GL_LIGHT0, GL_SPOT_CUTOFF, beta0);
glLightf(GL_LIGHT0, GL_SPOT_EXPONENT, e0);
```

26

### Shading in OpenGL, cont'd

Notes:

- -

You can have as many as GL\_MAX\_LIGHTS lights in a scene. This number is system-dependent.

For directional lights, you specify a light direction, not position, and the attenuation and spotlight terms are ignored.

The directions of directional lights and spotlights are specified in the coordinate systems *of the lights* the surface points as we've been doing in lecture.

### BRDF

The diffuse+specular parts of the Blinn-Phong illumination model are a mapping from light to viewing directions:

$$I = I_L B \left[ k_d(\mathbf{N} \cdot \mathbf{L}) + k_s \left( \mathbf{N} \cdot \frac{\mathbf{L} + \mathbf{V}}{\|\mathbf{L} + \mathbf{V}\|} \right)_+^{n_s} \right]$$
$$= I_L f_r(\mathbf{L}, \mathbf{V})$$

The mapping function  $f_r$ incoming (light) directions  $\omega_{in}$  and outgoing (viewing) directions  $\omega_{out}$ :

$$f_r(\omega_{in}, \omega_{out})$$
 or  $f_r(\omega_{in} \to \omega_{out})$ 

**Bi-directional Reflectance** 

Distribution Function BRDF

Here's a plot with  $\omega_{in}$ 

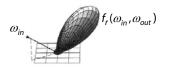

28

BRDF's can be quite sophisticated...

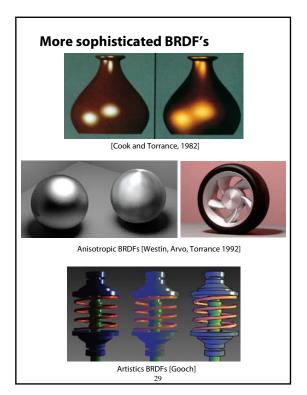

### Gouraud vs. Phong interpolation

Now we know how to compute the color at a point on a surface using the Blinn-Phong lighting model.

Does graphics hardware do this calculation at every point? Not by default...

Smooth surfaces are often approximated by polygonal facets, because:

- Graphics hardware generally wants polygons (esp. triangles).
- Sometimes it easier to write ray-surface intersection algorithms for polygonal models.

How do we compute the shading for such a surface?

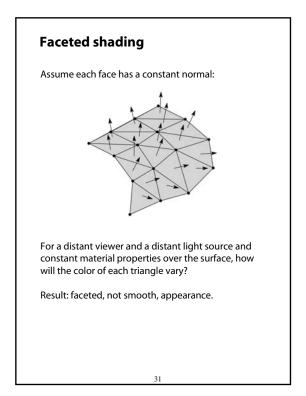

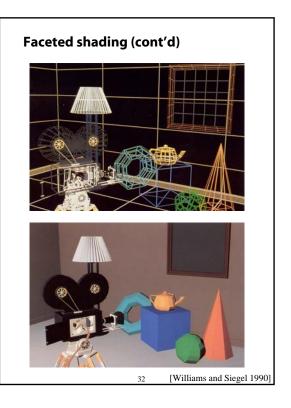

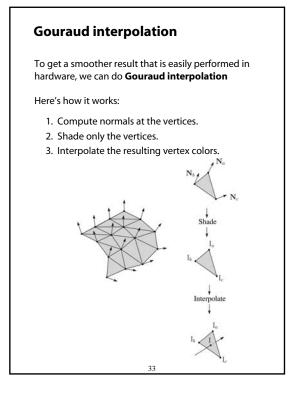

### **Rasterization with color**

Recall that the z-buffer works by interpolating zvalues across a triangle that has been projected into image space, a process called rasterization.

During rasterization, colors can be smeared across a triangle as well:

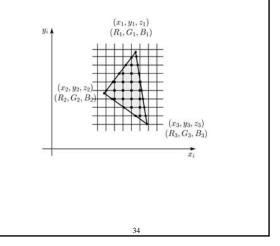

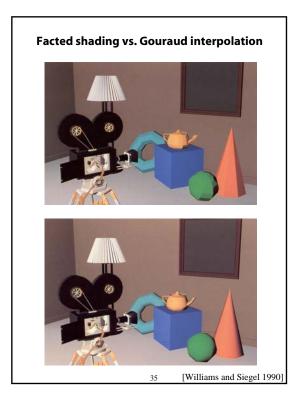

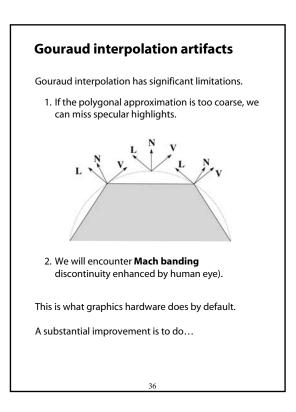

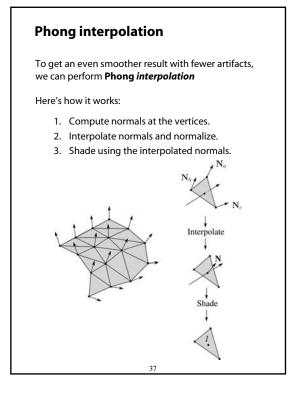

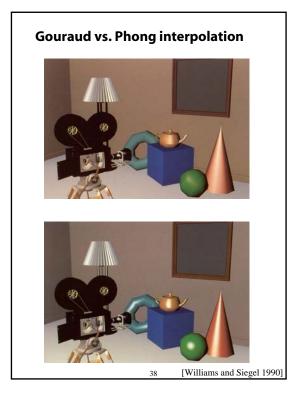

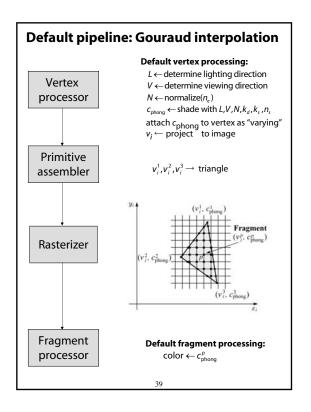

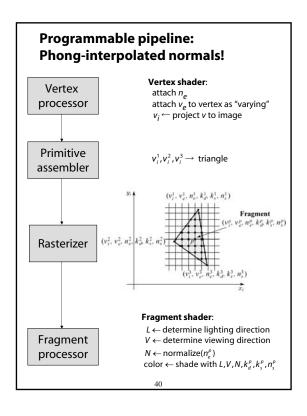

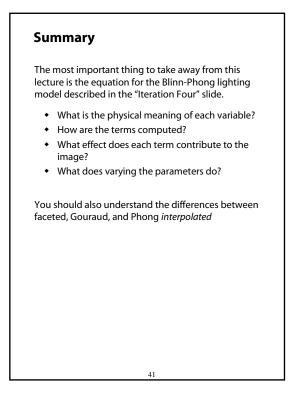